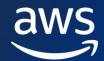

1

For Business Decision Makers, Developers, Data Scientists and ML Ops Engineers

These are the most salient learning resources from our classrooms, digital curricula, game-based learning, and AWS Lab Environment, that relate to the Generative AI. This Ramp-Up Guide is not intended to be consumed entirely. Different sections tackle different objectives. Some resources will be more relevant to you based on your role. The guide will help you decide where you want to start your learning journey, and which step should be your next.

## Share your opinion of this Ramp-Up Guide with us!

| For Business Decision Makers                             |              |                |                         |
|----------------------------------------------------------|--------------|----------------|-------------------------|
| _earning Resource                                        |              | Duration (hrs) | Туре                    |
| Introduction to Generative AI - Art of the Possible      | Fundamental  | 1              | Digital Training        |
| Planning a Generative Al Project                         | Fundamental  | 1              | Digital Training        |
| Building a Generative AI-Ready Organization              | Fundamental  | 1              | Digital Training        |
| Amazon Q Introduction                                    | Fundamental  | 0.3            | Digital Training        |
| For Developers                                           |              |                |                         |
| Learning Resource                                        |              | Duration (hrs) | Туре                    |
| Introduction to Generative AI: Art of the Possible       | Fundamental  | 1              | Digital Training        |
| Planning a Generative Al Project                         | Fundamental  | 1              | Digital Training        |
| Amazon Bedrock Getting Started                           | Fundamental  | 1              | <b>Digital Training</b> |
| Foundations of Prompt Engineering                        | Fundamental  | 4              | Digital Training        |
| Building Generative AI Applications using Amazon Bedrock | Intermediate | 4              | Digital Training        |
| Amazon CodeWhisperer Getting Started                     | Fundamental  | 0.5            | Digital Training        |
| Getting Started with Amazon Kendra                       | Fundamental  | 1.5            | Digital Training        |
| Getting Started with Amazon Lex                          | Fundamental  | 1              | Digital Training        |
| Build a question-answering bot using generative AI       | Intermediate | 1.5            | Self-paced Lab          |
| AWS Jam Journey: GenAl re:Invent 2023                    |              | 16             | Game-based Learning     |
| AWS Jam Journey: Build Using Amazon CodeWhisperer        |              | 11             | Game-based Learning     |
|                                                          |              |                |                         |

| Fo | r Data Scientists                           |             |                |                    |
|----|---------------------------------------------|-------------|----------------|--------------------|
| Le | arning Resource                             |             | Duration (hrs) | Туре               |
|    | AWS Technical Essentials                    | Fundamental | 6              | Digital Training   |
| \$ | Amazon SageMaker Studio for Data Scientists | Advanced    | 18             | Classroom Training |

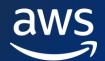

2

## AWS Ramp-Up Guide: Generative AI

For Business Decision Makers, Developers, Data Scientists and ML Ops Engineers

| Getting Started with Amazon Bedrock                      | Fundamental | 1   | Digital Training |
|----------------------------------------------------------|-------------|-----|------------------|
| Foundations of Prompt Engineering                        | Fundamental | 4   | Digital Training |
| Building Language Models using AWS                       | Advanced    | 5.5 | Digital Training |
| Building Generative AI Applications using Amazon Bedrock | Advanced    | 4   | Digital Training |

| Fo | r ML Ops Engineers                            |              |                |                    |
|----|-----------------------------------------------|--------------|----------------|--------------------|
| Le | arning Resource                               |              | Duration (hrs) | Туре               |
| \$ | DevOps Engineering on AWS                     | Intermediate | 18             | Classroom Training |
| \$ | Practical Data Science using Amazon SageMaker | Intermediate | 6              | Classroom Training |
| \$ | MLOps Engineering on AWS                      | Intermediate | 18             | Classroom Training |

| Additional Resources                              |      |                     |  |
|---------------------------------------------------|------|---------------------|--|
| Learning Resource                                 | Туре |                     |  |
| \$ AWS Cloud Quest: Generative AI                 |      | Game-based Learning |  |
| Practical Decision-Making Using No-Code ML on AWS | 5    | <u>Webpage</u>      |  |
| Fundamentals of Generative AI for Beginners       | 3    | Digital Training    |  |
| Generative AI Foundations on AWS                  | 8    | Digital Training    |  |
| Low-code Machine Learning on AWS                  | 4    | Digital Training    |  |
| Getting Started with Amazon Textract              | 1    | Digital Training    |  |
| Getting Started with Amazon Comprehend            | 1.5  | Digital Training    |  |
| Getting Started with Amazon Personalize           | 1.5  | Digital Training    |  |
| Getting Started with Amazon Transcribe            | 1.5  | Digital Training    |  |
| Amazon Q Business Getting Started                 | 1    | Digital Training    |  |
| \$ Developing Generative AI Applications on AWS   | 12   | Classroom Training  |  |